# *Ensemble,* Nous irons plus loin

<span id="page-0-0"></span>[Version française](http://anras.fr/)

### Types de contenus

Chaque fiche permet de publier un type d'information particulier. K-Portal et K-Sup sont fournis en standard avec plusieurs types de fiche. D'autres types de fiche sont proposés dans les extensions.

Page libre

**Article** 

Actualité

#### **Document**

#### Lien

#### Annuaire

#### **Structure**

### Étudiants

Ancien étudiant

#### Association étudiante

**Cours** 

Élément pédagogique

Formation

Laboratoire

Stage / emploi

## Abonnez-vous à la newsletter

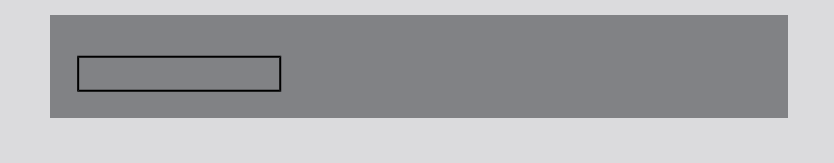

#### D<sub>50</sub> **D57** Rte de Mo<sup>ne</sup> Mons rue de Mor Rte de Mons TRINCHANT OUMO Flourens Super U et Drive **Quint-Fonsegrives** LE MOUSSAI Rte:de:Castre<sup>e</sup> Google Map data @2024

Haut de page